# Politechnika Krakowska im. Tadeusza Kościuszki

# KARTA PRZEDMIOTU

obowiązuje studentów rozpoczynających studia w roku akademickim 2014/2015

Wydział Mechaniczny

Kierunek studiów: Inżynieria Wzornictwa Przemysłowego Profil: Ogólnoakademicki

Forma sudiów: stacjonarne **Kod kierunku: W** Kod kierunku: W

Stopień studiów: I

Specjalności: Inżynieria Wzornictwa Przemysłowego

# 1 Informacje o przedmiocie

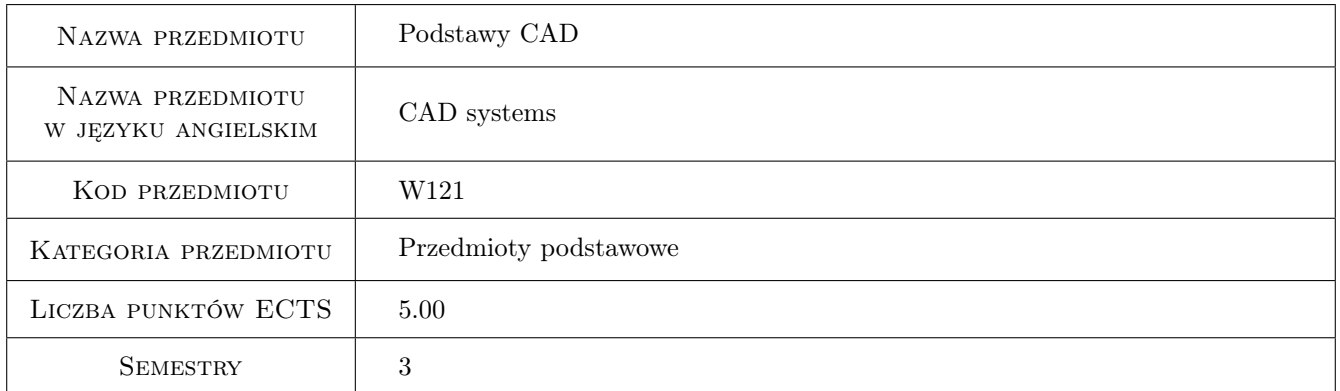

# 2 Rodzaj zajęć, liczba godzin w planie studiów

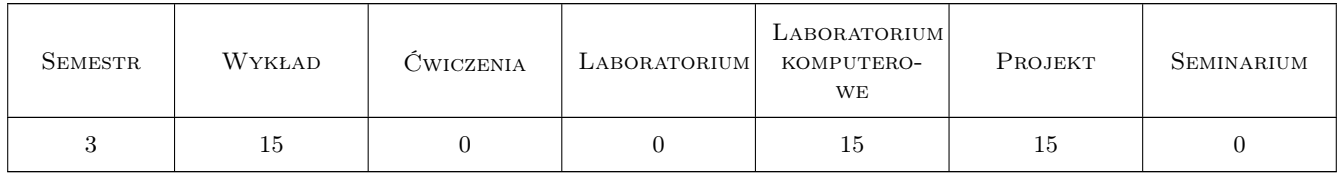

## 3 Cele przedmiotu

Cel 1 Zdobycie umiejętności budowy modeli części i złożeń urządzeń w systemach CAD, wizualizacja i prezentacja wyrobu

# 4 Wymagania wstępne w zakresie wiedzy, umiejętności i innych **KOMPETENCJI**

1 brak wymagań

### 5 Efekty kształcenia

- EK1 Wiedza Zna podstawy modelowania komputerowego i grafiki inżynierskiej w zakresie komputerowego wspomagania procesu projektowania produktu.
- EK2 Wiedza Zna podstawy oraz systemy komputerowego wspomagania obliczeń, analiz, modelowania oraz doboru materiałów w zakresie inżynierskich prac projektowych, produkcyjnych i eksploatacyjnych oraz innych z zakresu wybranej specjalności inżynierii wzornictwa przemysłowego.
- EK3 Umiejętności Potrafi posługiwać się podstawowymi formami komunikacji w technice, rysunkiem technicznym z zastosowaniem CAD, programowaniem i opisem matematycznym oraz grafiką komputerową.
- EK4 Wiedza Potrafi graficznie przedstawić projekt inżynierski w zakresie swojej specjalności. Potrafi odwzorować i wymiarować elementy maszyn i urządzeń z zastosowaniem komputerowego wspomagania projektowania.

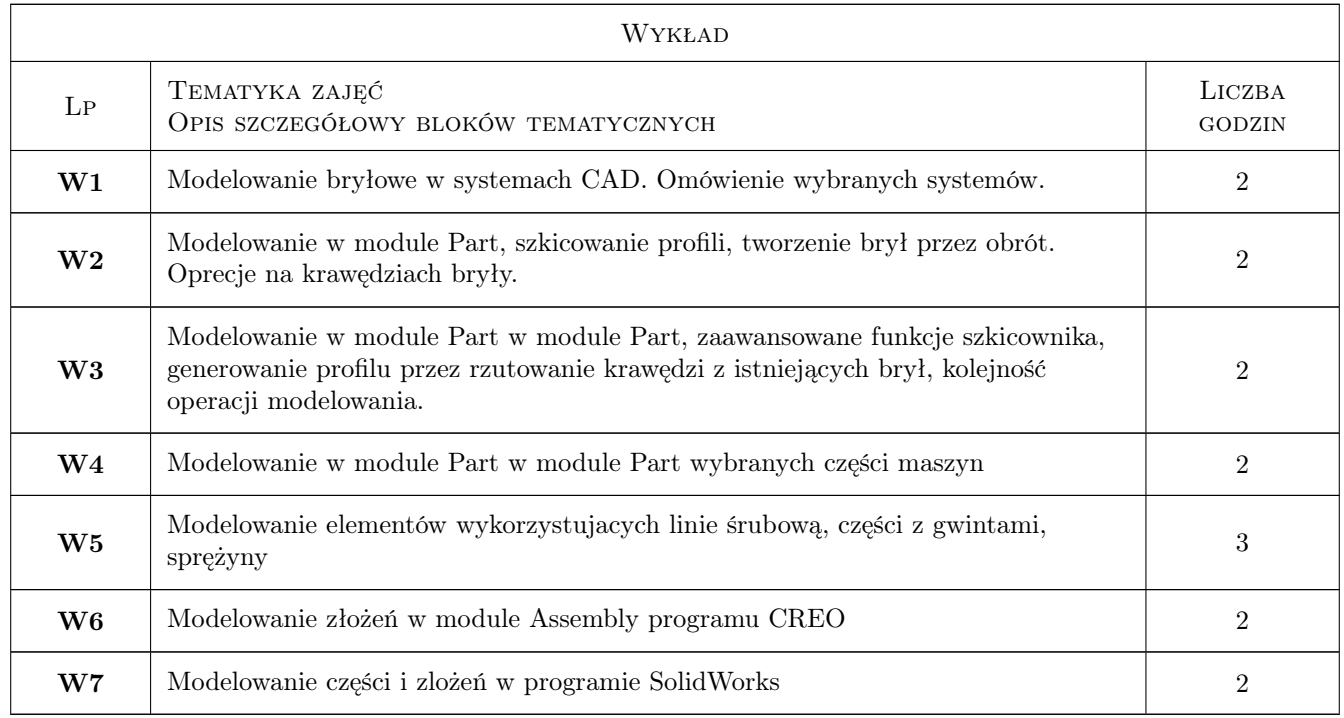

# 6 Treści programowe

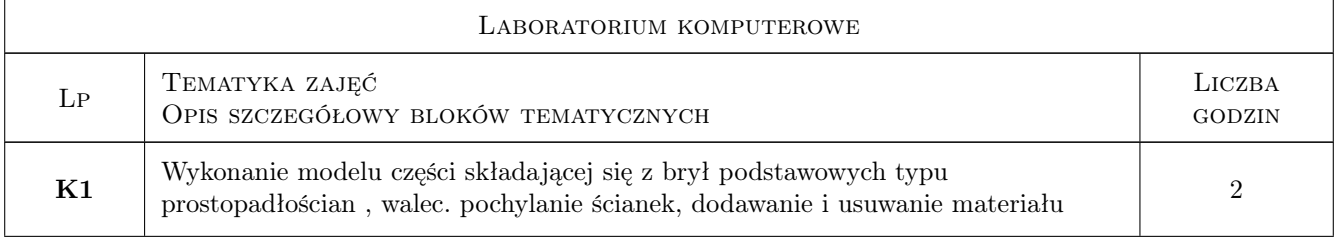

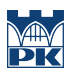

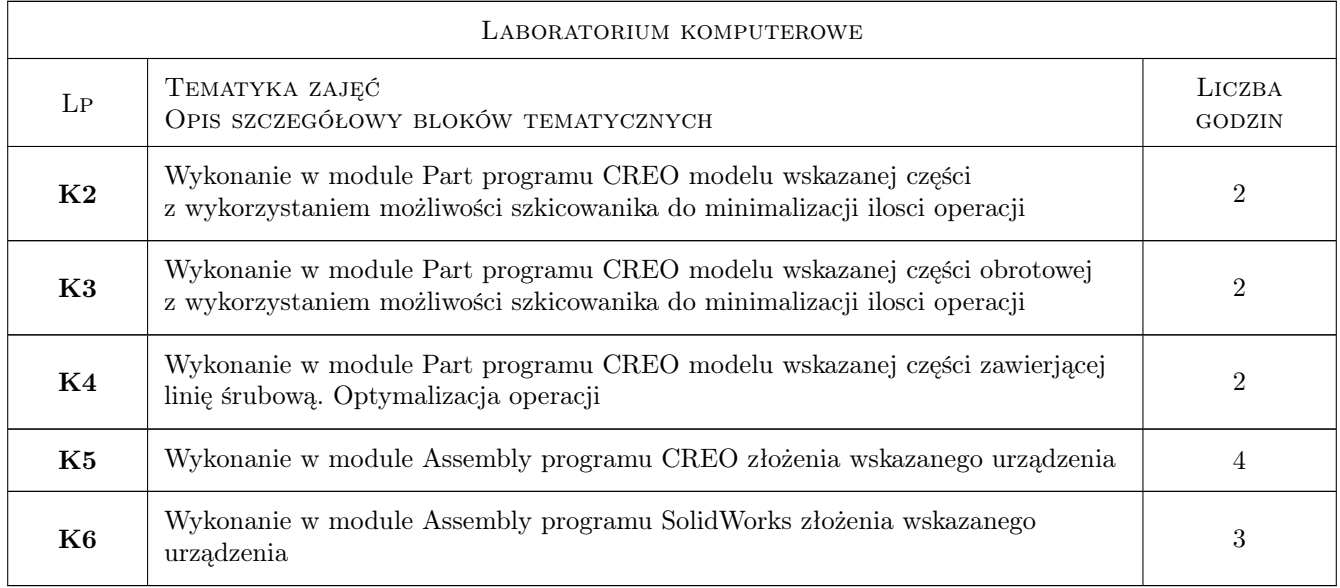

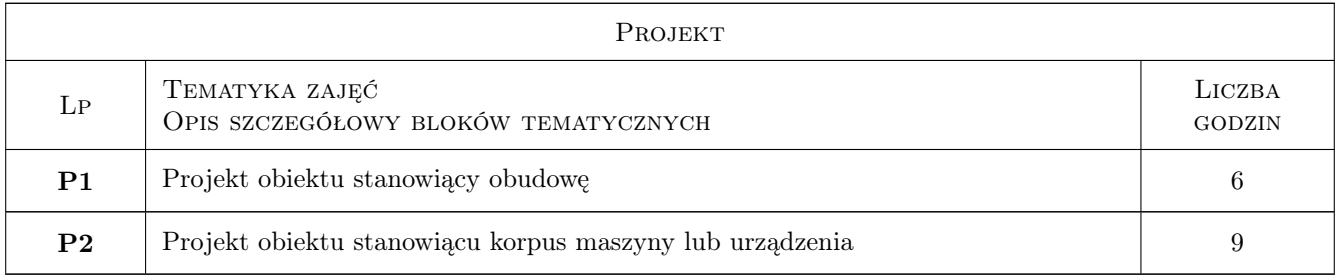

# 7 Narzędzia dydaktyczne

- N1 Ćwiczenia projektowe
- N2 Wykłady
- N3 Ćwiczenia laboratoryjne
- N4 Praca w grupach
- N5 Konsultacje

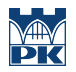

# 8 Obciążenie pracą studenta

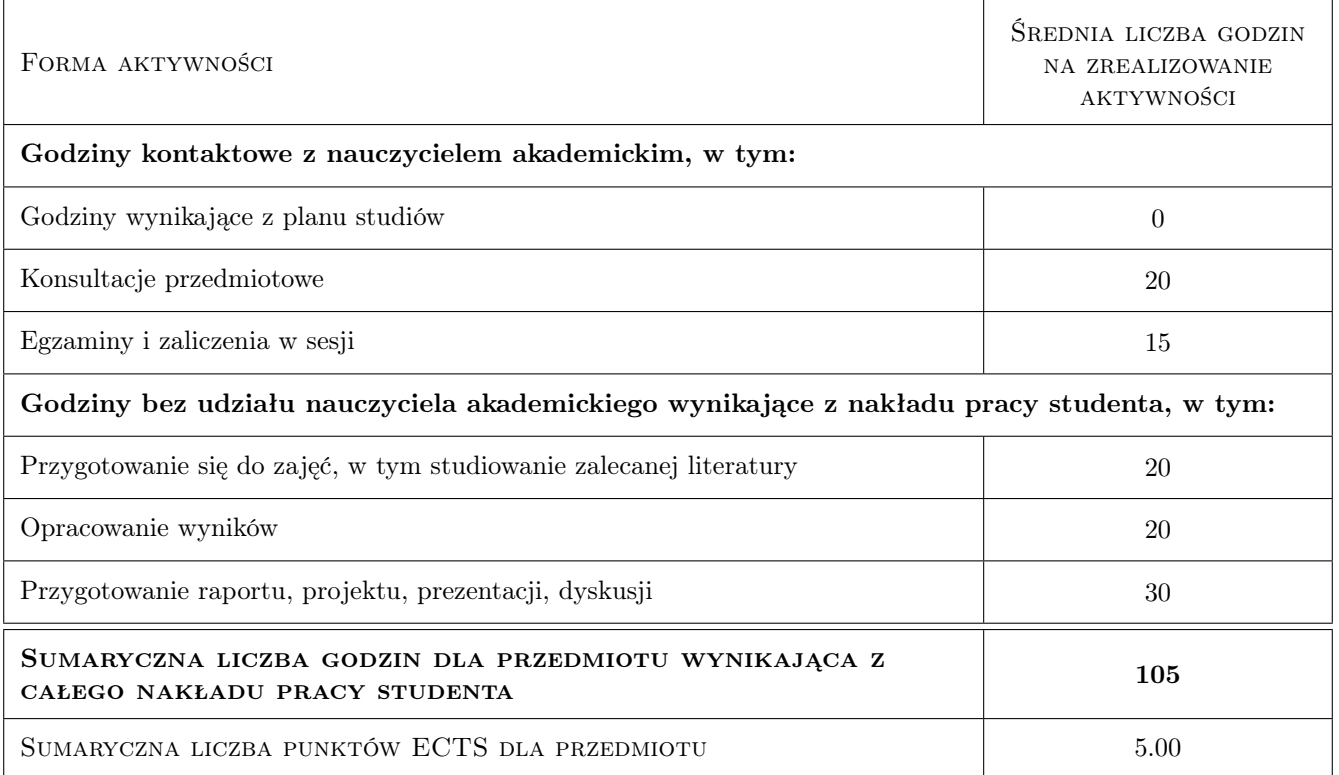

### 9 Sposoby oceny

#### Ocena formująca

F1 Test

F2 Projekt indywidualny

#### Ocena podsumowująca

P1 Średnia ważona ocen formujących

#### Warunki zaliczenia przedmiotu

W1 Student musi uzyskać pozytywną ocenę z każdego efektu kształcenia

W2 Wymagana obecność studenta na laboratoriach komputerowych

W3 Ocena końcowa jest średnią arytmetyczną ocen z 4 testów i 2 projektów indywidualnych.

#### Kryteria oceny

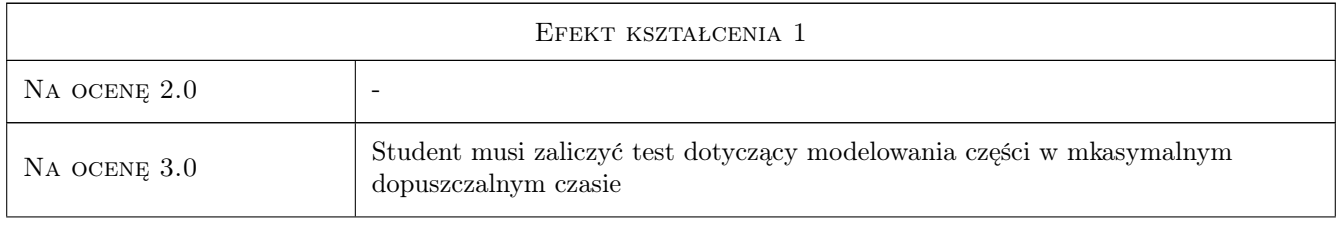

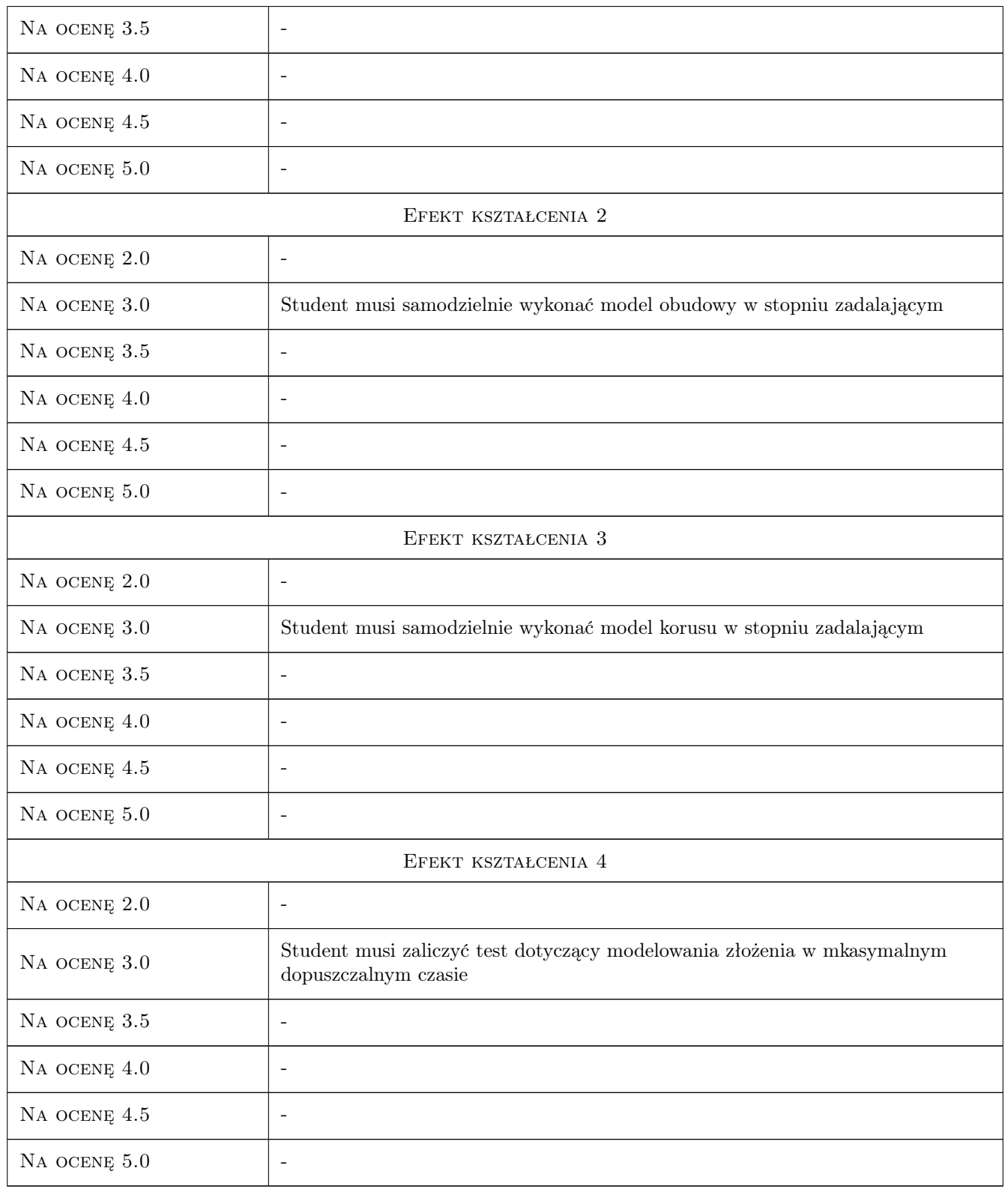

# 10 Macierz realizacji przedmiotu

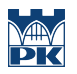

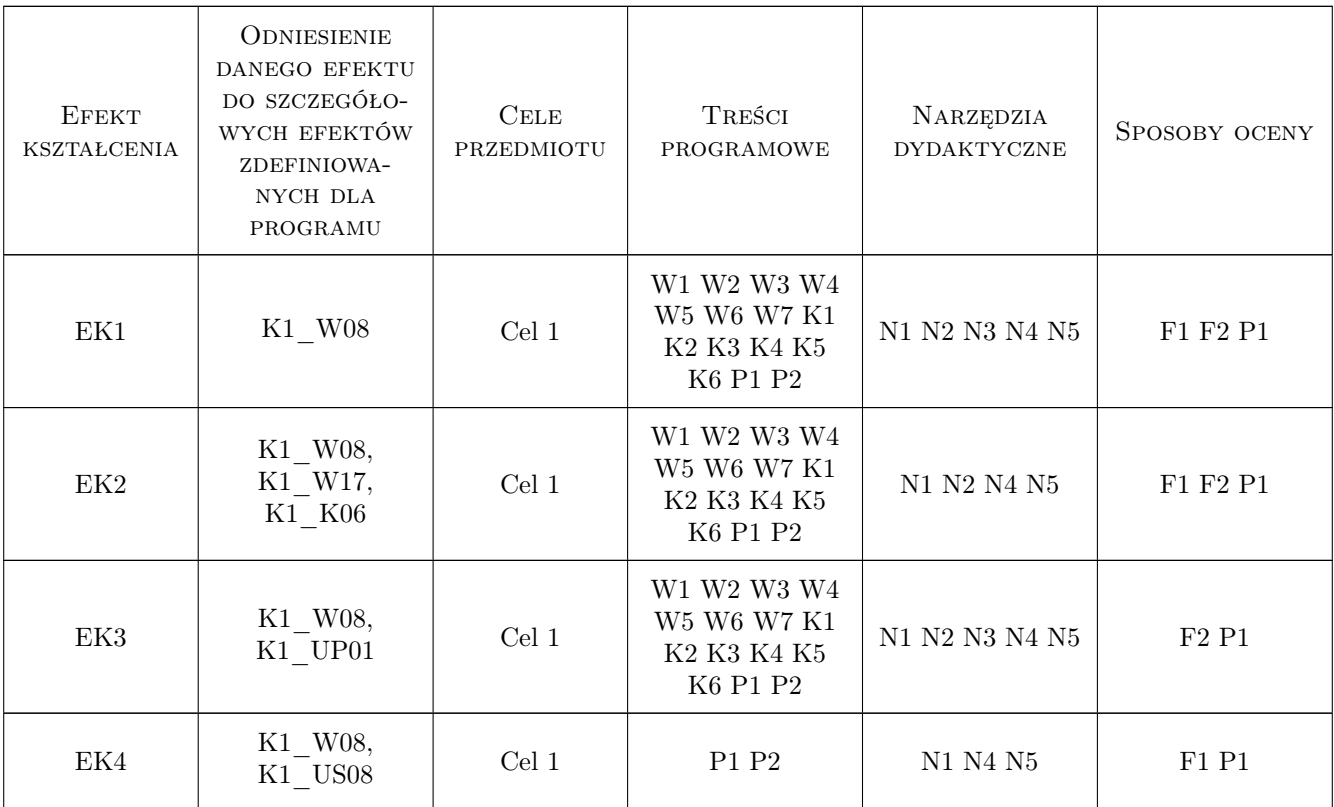

## 11 Wykaz literatury

#### Literatura podstawowa

- [1 ] Lisowski Edward Modelowanie geometrii elementów, złożeń oraz kinematyki maszyn w programie Pro/Wildfire, Kraków, 2006, PK
- [2 ] Lisowski Edward Modelowanie elementów maszyn i urządzeń w systemie CAD 3D SolidWorks z aplikacjami CosmosWorks i FloWorks, Kraków, 2003, PK

#### Literatura uzupełniająca

[1 ] Lisowski Edward, Czyżycki Wojciech — Modelowanie elementów maszyn i urządzeń w systemie CAD 3D SolidWorks z aplikacjami CosmosWorks i FloWorks, Kraków, 2008, PK

### 12 Informacje o nauczycielach akademickich

#### Osoba odpowiedzialna za kartę

prof. dr hab. inż. Edward Lisowski (kontakt: lisowski@mech.pk.edu.pl)

#### Osoby prowadzące przedmiot

1 prof. dr hab. inż. Edward Lisowski (kontakt: lisowski@mech.pk.edu.pl)

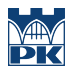

# 13 Zatwierdzenie karty przedmiotu do realizacji

(miejscowość, data) (odpowiedzialny za przedmiot) (dziekan)

PRZYJMUJĘ DO REALIZACJI (data i podpisy osób prowadzących przedmiot)

. . . . . . . . . . . . . . . . . . . . . . . . . . . . . . . . . . . . . . . . . . . . . . . .